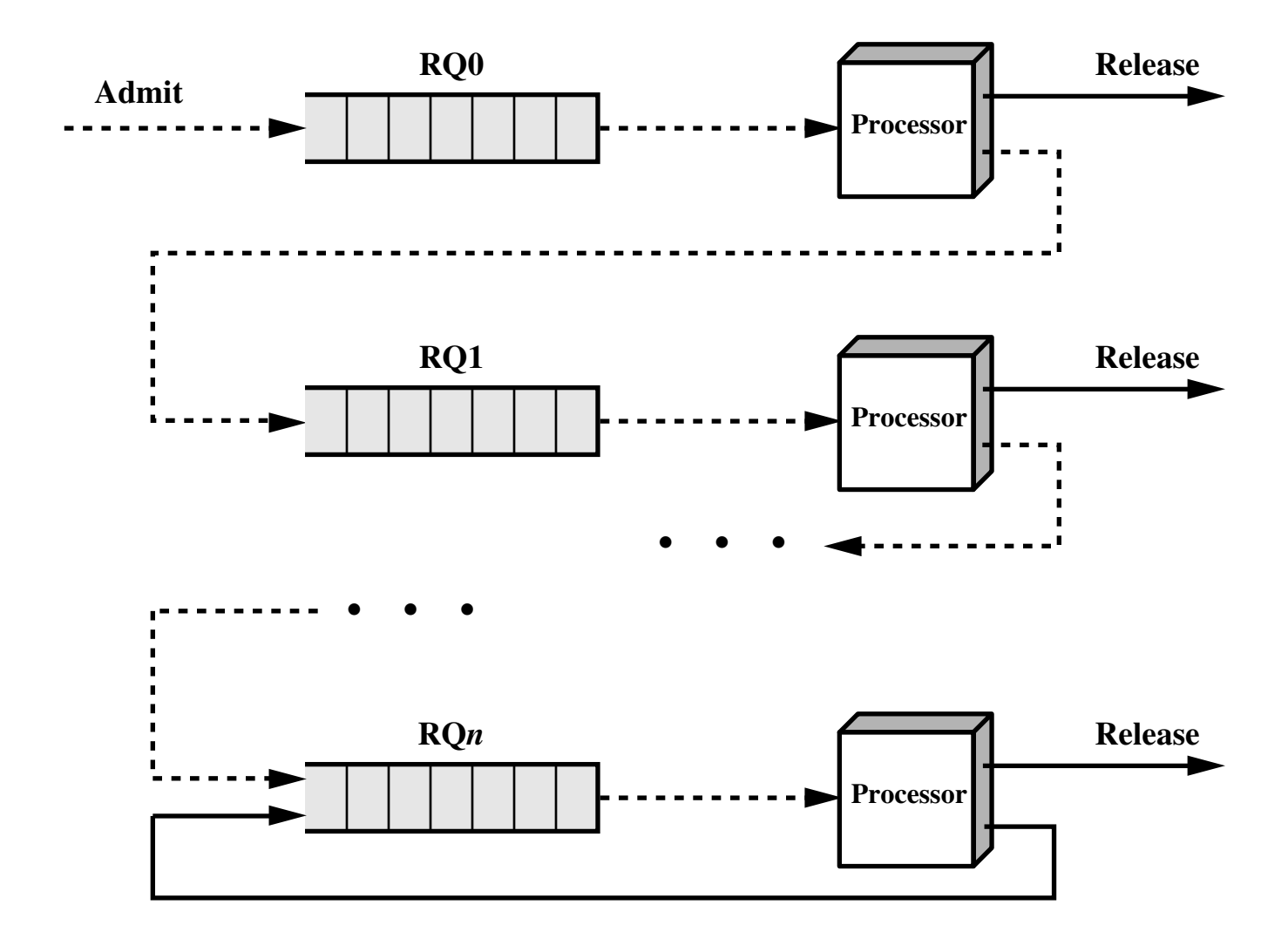

**Figure 9.10 Feedback Scheduling**